## **Sketching**

Description: The Sketch toolbar is located in every document type (part, assembly, drawing). In a part document it's used for building a single part, in an assembly document it's used when you need the geometry of a part to build/design others, whereas in a drawing it is used to add additional annotations.

Note: Before adding additional tools to the toolbar check each tools drop down menu to ensure that the desired tool is not already in the toolbar. This can avoid clutter.

## **Entering a Sketch**

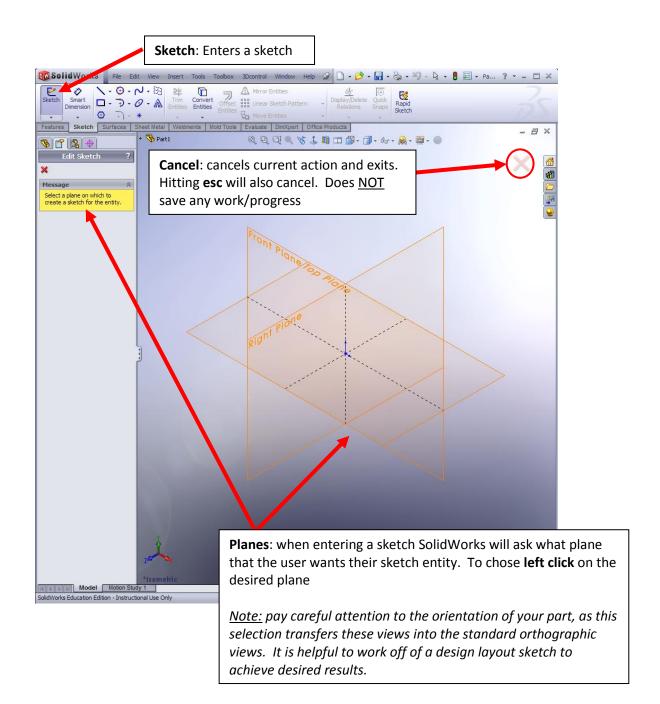